# उच्च पेंशन के लिए संयुक्त विकल्प प्रक्रिया

संयुक्त विकल्प का प्रयोग करने से पहले, ईपीएस सदस्यों को यह सुनिश्चित करने की आवश्यकता है

• उनका आधार, मोबाइल नंबर और पैन यूएएन से जुड़ा हुआ है और ई नॉ༎मनेशन हो गया है।

### स्टेप 1

निम्नलिखित लिंक https://unifiedportal-mem.epfindia.gov.in/memberinterface/ <u>के माध्यम से ईपीएफ सदस्य होम पेज पर जाएं संबंधित क्षेत्रों में यूएएन और पासवर्ड दर्ज करें। यदि संदेश </u> आ रहा है कि पासवर्ड समाप्त हो गया है तो पासवर्ड बदलें।

(यह प्रारंभिक प्रक्रिया है)

चरण दो

<u>संयुक्त विकल्प का प्रयोग करने के लिए नीचे दिए गए लिंक पर जाएं</u>

https://unifiedportal-mem.epfindia.gov.in/memberInterfacePohw/

उन कर्मचारियों के लिए संयुक्त विकल्प का प्रयोग करें जो पहले सेवा में थे

01.09.2014 और 01.09.2014 को या उसके बाद सेवा में बने रहे लेकिन नहीं कर सके

ईपीएस 1995 के पैरा 11 (3) के पूर्व प्रावधान के तहत संयुक्त विकल्प का प्रयोग करें। 'यहाँ क्लिक करें' स्थान पर क्लिक करें।

फिर UAN, जन्मतिथि, आधार, आधार से जुड़ा मोबाइल नंबर और संबंधित फील्ड में दिया गया कैप्चा दर्ज करें। डायलॉग बॉक्स पर टिक करें और अंत में Get OTP पर क्लिक करें।

प्रदान किए गए क्षेत्र में प्राप्त ओटीपी दर्ज करें, आप संयुक्त विकल्प का प्रयोग करने के लिए साइट पर लॉग ऑन करेंगे।

आप संबंधित क्षेत्रों में यूएएन विवरण, सेवा विवरण और सदस्य विवरण देख सकते हैं।

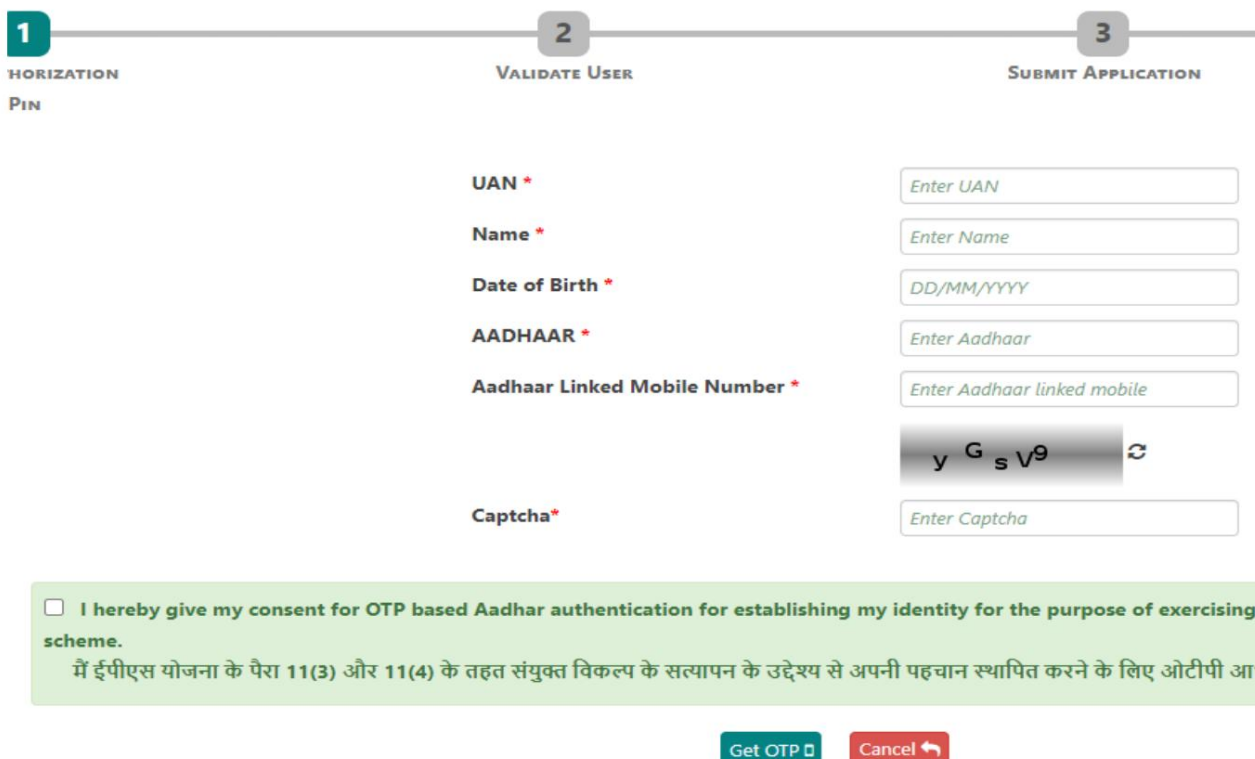

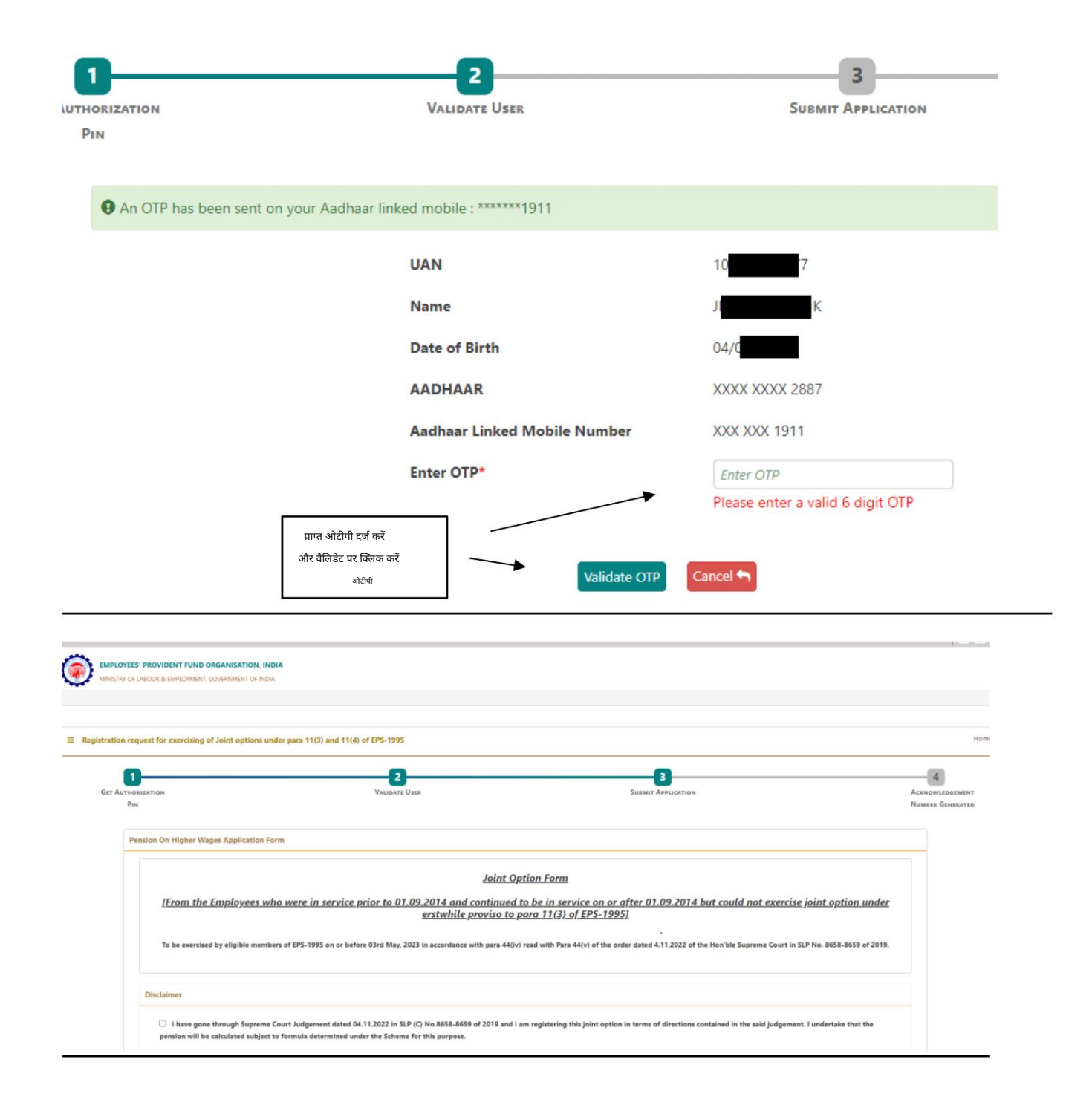

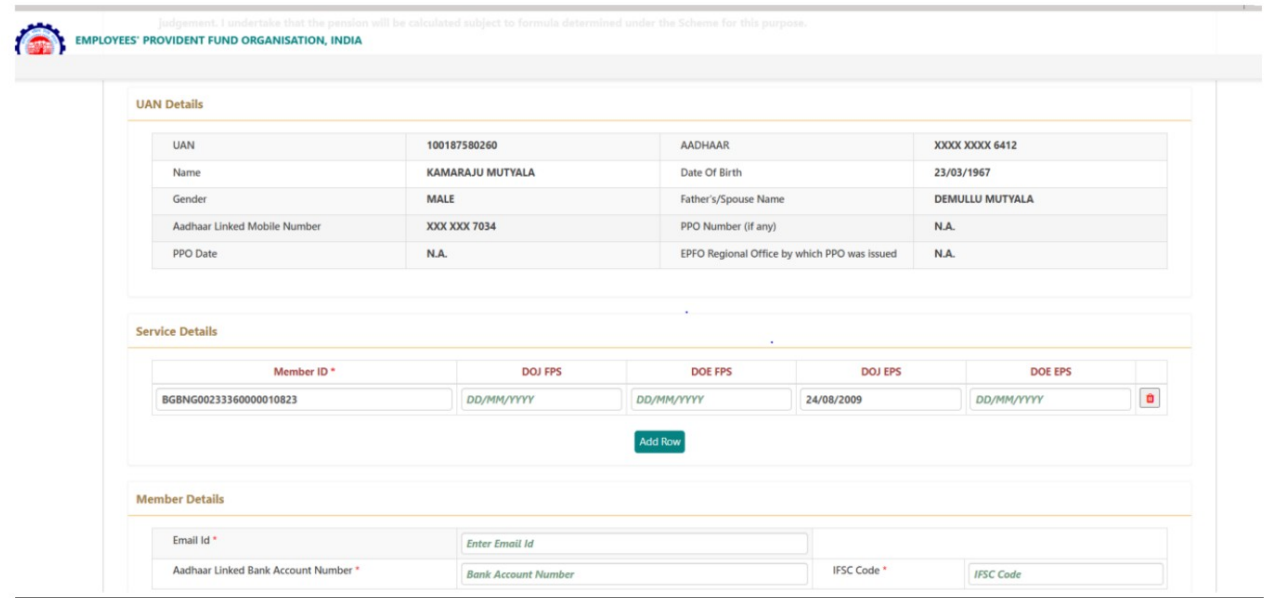

#### चरण 3

चिह्नित संयुक्त विकल्प और योगदान विवरण के क्षेत्र में, आपको चार प्रश्नों के उत्तर देने होंगे।

#### **Joint Option & Contribution Details**

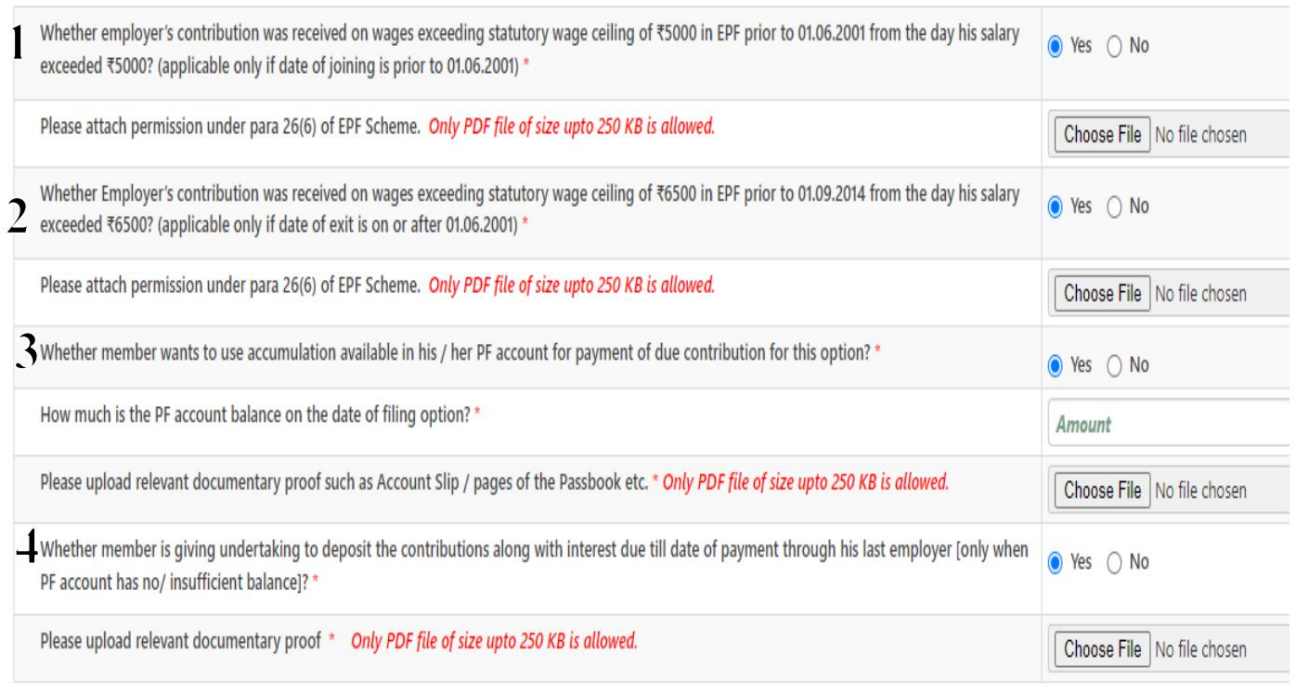

1) यदि आपके शामिल होने की तिथि 01.06.2001 से पहले की है तो पहले प्रश्न के उत्तर के रूप में हाँ पर क्लिक करें अन्यथा नहीं पर क्लिक करें।

यदि आपने हां पर क्लिक किया है तो सहायक दस्तावेज अपलोड किया जाना है (26 (6) के बदले अनुमति - अनुबंध मैं।

2) दूसरे प्रश्न के लिए हाँ पर क्लिक करें और 26 (6) के बदले अनुमति अपलोड करें।

[अनुबंध](https://www.hoclindia.com/uploads/userfiles/Annexure%20II.pdf) - II

3) यदि आपके पास पर्याप्त शेष राशि है और भुगतान करने के लिए अपने पीएफ खाते में इस शेष राशि का उपयोग करना चाहते हैं (ईपीएफओ द्वारा गणना के अनुसार) तो आप तीसरे प्रश्न के लिए हाँ पर क्लिक कर सकते हैं और अपनी वर्तमान शेष राशि भर सकते हैं और पासबुक/खाते के प्रासंगिक पृष्ठ भी अपलोड कर सकते हैं। दस्तावेजी प्रमाण के रूप में पर्ची। अगर आपके खाते में पर्याप्त बैलेंस नहीं है

पीएफ अकाउंट ༊लक नं.

जिन लोगों ने तीसरे प्रश्न के लिए हाँ पर क्लिक किया है, उन्हें अंतिम प्रश्न के लिए नहीं पर क्लिक करना चाहिए और जिन्होंने तीसरे प्रश्न के लिए नहीं पर क्लिक किया है, उन्हें अंतिम प्रश्न के लिए हाँ पर क्लिक करना चाहिए।

नोट: - यदि हम क्रम में प्रश्न को बारीकी से पढ़ते हैं। नंबर 4, यह देखा गया है कि यदि आपके पीएफ खाते में पर्याप्त शेष राशि है, तो इस राशि का उपयोग केवल वास्तविक वेतन पर पेंशन का विकल्प चुनने के लिए किया जा सकता है। इसका मतलब है कि यदि आपके पीएफ खाते में पर्याप्त राशि है, तो आपको क्रम संख्या में केवल 'हां' का चयन करना होगा। नंबर 3।

<u>यदि कोई 'हाँ' चुनता है; एसएल में। नंबर 3, आपको क्रम संख्या में प्रश्न का उत्तर देने की आवश्यकता नहीं हो सकती है। नंबर 4 और यह</u> नकाबपोश हो सकता है।

हालांकि, हम अनुलग्नक III और IV संलग्न कर रहे हैं और कर्मचारी उन्हें केवल तभी अपलोड कर सकते हैं जब फ़ील्ड को मास्क नहीं किया गया हो।

यदि आपका उत्तर अंतिम प्रश्न (क्रम संख्या 4) के लिए हाँ है, तो आपको यह कहते हुए एक उपक्रम अपलोड करना होगा कि आप एचओसीएल के माध्यम से ईपीएफओ को भुगतान की तारीख तक देय ब्याज सहित योगदान जमा करने के लिए तैयार हैं ।

क्रम में प्रश्न का उत्तर देने के लिए। नंबर 4 (केवल हां के रूप में इसका उत्तर देने वाले सदस्यों के लिए), हमने चार अनुलग्नक संलग्न किए हैं। जो लोग NO का चयन कर रहे हैं, उनके लिए किसी अटैचमेंट की आवश्यकता नहीं है।

अनुबंध III - उन कर्मचारियों के लिए जो रसायनी इकाई से सेवानिवृत्त हुए हैं और उनके पीएफ खाते में पर्याप्त शेष राशि है और वास्तविक वेतन पर पेंशन का लाभ प्राप्त करने के लिए ईपीएफओ द्वारा निर्दिष्ट अतिरिक्त राशि का योगदान करने के इच्छुक हैं। (यह केवल तभी अपलोड किया जा सकता है जब फ़ील्ड को मास्क न किया गया हो)।

अनुबंध IV - उन कर्मचारियों के लिए जिन्हें रसायनी इकाई से कोच्चि इकाई में स्थायी रूप से स्थानांतरित किया गया है और उनके पीएफ खाते में पर्याप्त शेष राशि है और वास्तविक वेतन पर पेंशन का लाभ प्राप्त करने के लिए ईपीएफओ द्वारा निर्दिष्ट अतिरिक्त राशि का योगदान करने के इच्छुक हैं। (यह केवल तभी अपलोड किया जा सकता है जब फ़ील्ड को मास्क न किया गया हो)।

अनुलग्नक वी - उन कर्मचारियों के लिए जो रसायनी इकाई से सेवानिवृत्त हुए हैं और उनके पीएफ खाते में अपर्याप्त शेष राशि है और योगदान करने के इच्छुक हैं

वास्तविक वेतन पर पेंशन का लाभ प्राप्त करने के लिए नियोक्ता (एचओसीएल) के माध्यम से ईपीएफओ द्वारा निर्दिष्ट अतिरिक्त राशि।

## अनुबंध VI - उन कर्मचारियों के लिए जिन्हें स्थायी रूप से स्थानांतरित कर दिया गया है

कोच्चि इकाई के लिए रसायनी इकाई और उनके पीएफ खाते में अपर्याप्त शेष है और वास्तविक वेतन पर पेंशन का लाभ प्राप्त करने के लिए अपने नियोक्ता (एचओसीएल) के माध्यम से ईपीएफओ द्वारा निर्दिष्ट अतिरिक्त राशि का योगदान करने को तैयार हैं।

आपसे अनुरोध है कि क्रम संख्या 1 और 2 में लागू प्रश्न संख्या के सामने अनुलग्नक I और अनुलग्नक II संलग्न करें।

III से VI तक संबंधित अनुलग्नक कृपया डाउनलोड, भरा, स्कैन किया जा सकता है और जिसका आकार 250 केबी से कम होना चाहिए और क्रम में प्रश्न के खिलाफ अपलोड किया जाना चाहिए। नंबर 4

इसके बाद सदस्य या तो संयुक्त विकल्प प्रस्तुत कर सकते हैं या इसे ड्राफ्ट के रूप में सहेज सकते हैं। इसे सबमिट करने के बाद विकल्प प्रक्रिया पूरी हो जाएगी ।

## जमा करने की अंतिम तिथि 03.05.2023 है

 $\rm\overset{*}{\,}$  सुनिश्चित करें कि अपलोड किए जाने वाले दस्तावेज 250 केबी से कम आकार की पीडीएफ फाइलें हैं

यह मेल आईडी विशेष रूप से इसी उद्देश्य से बनाई गई है। आपके प्रश्न यदि कोई हों तो कृपया ई-मेल cpfhocl2023@gmail.com पर अग्रेषित करें .

कृपया सुनिश्चित करें कि कर्मचारियों द्वारा एचओसीएल को भेजे जाने वाले मेल में निम्नलिखित को निर्दिष्ट करने वाला विषय हो (नाम - टिकट नंबर - पीएफ नंबर)। यानी अगर आपका नाम संजीव है और आपका टिकट नंबर 11100003 है और आपका पीएफ नंबर THVSH12345XXXX है, तो ईमेल का सब्जेक्ट ऑप्शन फॉर्म होगा - सजीव -

࿕࿕࿕࿔࿔࿔࿔࿗࿑THVSH࿕࿖࿗࿘࿙XXXX।

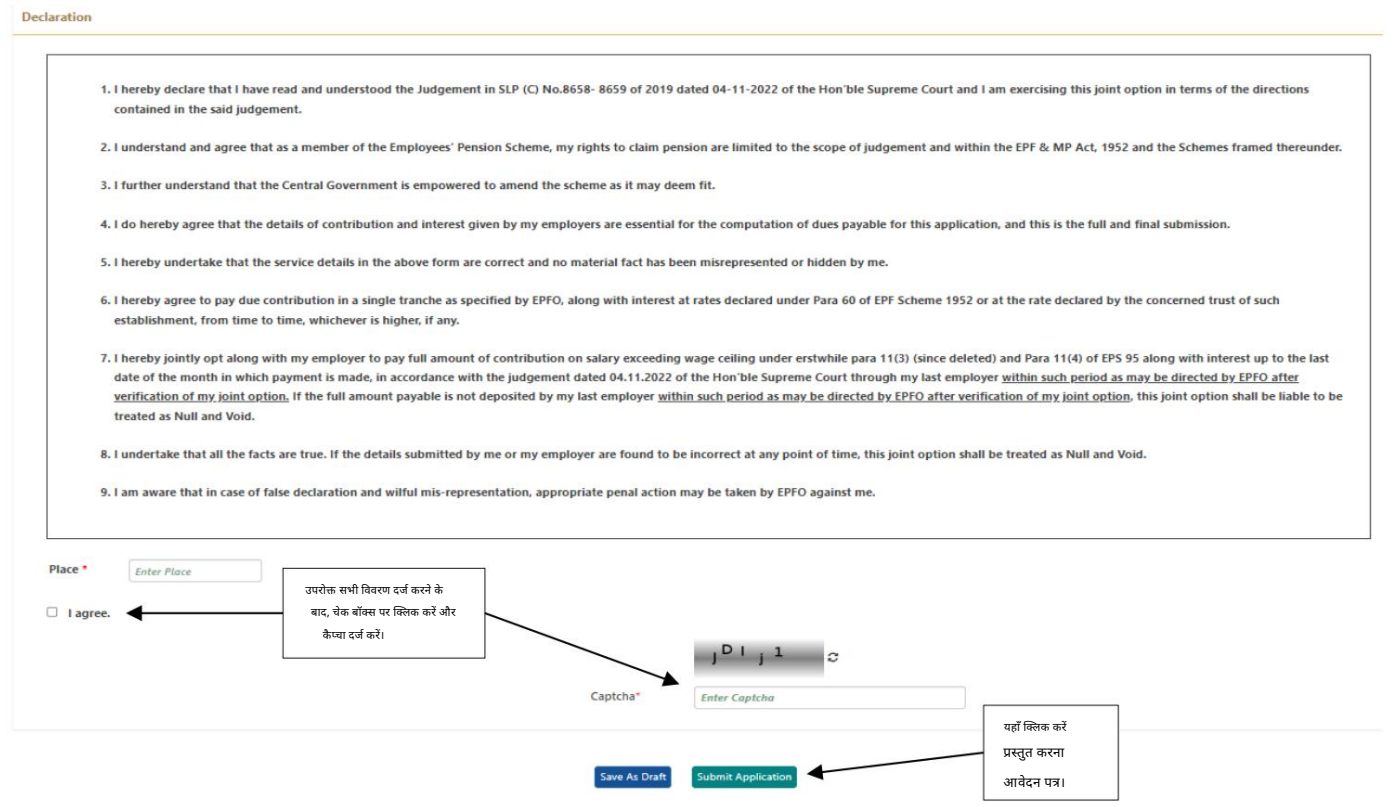

अस्वीकरण: - HOCL और HOC कर्मचारी पीएफ फंड मानक संचालन प्रक्रिया दस्तावेज़ और अन्य अनुलग्नकों में किसी भी गलती या त्रुटियों के बारे में अस्वीकरण प्रदान करता है। फंड ने उपलब्ध जानकारी की सटीकता सुनिश्चित करने के लिए हर संभव प्रयास किया है, लेकिन इसकी पूर्णता, सटीकता या त्रुटियों से मुक्त होने की गारंटी नहीं दे सकता है। दस्तावेजों में निहित जानकारी के उपयोग या निर्भरता से होने वाली किसी भी क्षति या वित्तीय नुकसान के लिए फंड उत्तरदायी नहीं होगा। प्रयोगकर्ता

अस्वीकरण में निर्धारित नियमों और शर्तों को स्वीकार करने के लिए सहमत हैं, जो मुंबई में एक अधिकार क्षेत्र के कानूनों द्वारा शा༏सत है।